### УДК 37.01:007

#### **Щербина Олександр Андрійович**

доцент, кандидат технічних наук, доцент кафедри інформаційних технологій Київський національний університет будівництва і архітектури, м. Київ, Україна ORCID ID 0000-0003-0224-1441 *oscherbyna@i.ua*

# **CMI5 – НОВИЙ СТАНДАРТ ІНТЕГРАЦІЇ ЗАСОБІВ ДЛЯ ЕЛЕКТРОННОГО НАВЧАННЯ**

**Анотація.** Стандартизація в галузі розробки засобів е-навчання приносить значний ефект, даючи змогу інтегрувати без жодних змін і модифікацій електронні освітні ресурси, що були створені для одних програмних середовищ, в інші. На сьогодні основним стандартом інтеграції засобів е-навчання поки що залишається SCORM (Sharable Content Object Reference Model), створений ініціативною групою ADL (Advanced Distributed Learning) ще в 2001 р., який з багатьох причин вже не відповідає сучасним вимогам: може працювати тільки в браузері, не підтримує роботу з мобільними застосунками в режимі офлайн тощо. Тому в 2013 р. ADL запропонувала новий стандарт xAPI, що регламентує спосіб збору та збереження в розташованих у мережі сховищах – Learning Record Store (LRS) – даних про формування компетентностей осіб у рамах їх формальної, неформальної та інформальної освіти впродовж життя. Однак цей стандарт не зміг замінити SCORM через свою надмірну гнучкість. Для подолання цього недоліку ADL у 2016 р. було прийнято окремий профіль специфікації стандарту xAPI, що одержав назву cmi5, який чіткіше формалізує алгоритм взаємодії між призначеною одиницею (Assignable Unit – AU) навчального контенту, LRS, і системою управління навчанням (Learning Management System – LMS). У статті проаналізовано відмінності нового стандарту cmi5 від його попередників – SCORM і xAPI; наведено актуальний перелік програмних засобів, що підтримують cmi5, а також виконано тестування роботи з cmi5 у програмі створення електронних курсів iSpring Suite і хмарній системі управління навчанням SCORM Cloud. Зроблено порівняльний аналіз вмісту пакетів SCORM, xAPI та cmi5, а також операторів, які записуються в LRS при виконанні цих пакетів. Наведено огляд плагінів для роботи зі SCORM, xAPI та cmi5 у LMS Moodle та результати їх тестування.

**Ключові слова**: cmi5; SCORM; xAPI; LRS; LMS; Moodle.

### **1. ВСТУП**

**Постановка проблеми.** Як відомо, у розвитку сучасних технологій важливу роль відіграє стандартизація, завдяки якій стає можливою інтеграція в єдину систему елементів, створених різними виробниками. Зокрема стандарти в галузі інформаційнокомунікаційних технологій в освіті дають змогу електронні освітні ресурси (ЕОР), розроблені для одних програмних середовищ (платформ), без жодних змін і модифікацій використовувати в інших. Це дає великий ефект, економлячи час і кошти, відкриває можливості для створення репозиторіїв повторно використовуваних ЕОР [1], [2] на корпоративному, національному та міжнародному рівнях тощо.

Останнім часом інформаційні технології в освіті зазнали чималих змін, пов'язаних з масовим використанням мобільних пристроїв: планшетів, смартфонів. Це спонукає до перегляду самих підходів до створення засобів для е-навчання і робить актуальною проблему розробки і впровадження нових стандартів.

**Аналіз останніх досліджень і публікацій.** На сьогодні основним стандартом на ринку електронних засобів навчання все ще залишається набір специфікацій під загальною назвою SCORM (Sharable Content Object Reference Model) [3], розроблений ініціативною групою ADL (Advanced Distributed Learning) [4] упродовж 2001–2004 рр.

Зараз цей стандарт уже явно застарів і не відповідає сучасним потребам, зокрема через те, що передбачає представлення навчального контенту у вигляді архівованих наборів файлів (SCORM-пакетів), які мають знаходитися в тому ж домені, що й система управління навчанням (LMS), яка їх використовує. Очевидно, в епоху Інтернету та хмарних технологій це є анахронізмом. Значно швидше й ефективніше платформи можуть взаємодіяти не через такий обмін файлами, а через взаємне надання послуг веб-сервера, як це реалізовано в розробленому IMS Global Learning Consortium [5] стандарті Learning Tools Interoperability (LTI) [6]. Цей стандарт регламентує прямий обмін даними між віртуальними освітніми середовищами, у процесі якого користувачі одного середовища мають змогу одержувати доступ до ресурсів іншого, що робить можливим реалізацію ідеї об'єднання багатьох середовищ у єдине розподілене освітнє середовище. Приклади практичного використання стандарту LTI розглядалися нами в роботі [7].

Ще більше потенційних можливостей відкриває створений ADL у 2013 р. новий стандарт – Experience API (скорочено xAPI), раніше відомий також під назвою Tin Can API [8], [9]. Він не просто заміняє застарілий SCORM, а й створює передумови для вирішення значно більшої, дійсно глобальної задачі – збору, накопичення в мережевих сховищах Learning Record Store (LRS) і опрацювання даних про результати діяльності особи, дотичних до формування її компетентностей у рамках формальної, неформальної та інформальної освіти впродовж усього життя. При цьому в якості xAPIклієнтів – постачальників даних для LRS (xAPI-серверів) можуть виступати будь-які програмні засоби: від традиційних LMS – досить складних систем, кожна з яких реалізує повний набір необхідних для організації освітнього процесу функцій, до соціальних мереж і зовсім простих навчальних програм для мобільних пристроїв. Особливості цього стандарту і приклади його практичного використання досліджувалися нами в роботі [10].

Хоча з часу створення xAPI пройшло шість років, однак очікуваних результатів від його впровадження поки що не спостерігається. На думку більшості дослідників, основна причина цього полягає в тому, що стандарт xAPI є занадто гнучким, що ускладнює його практичне застосування. З метою подолання цього недоліку в 2016 р. ADL запропонував певне уточнення цього стандарту у вигляді профілю (окремого випадку) специфікації xAPI, який одержав назву cmi5. Зараз на ринку вже почали з'явилися перші програмні засоби з підтримкою cmi5, однак у вітчизняній науковій літературі вони поки що не досліджувалися.

**Метою статті** є дослідити і охарактеризувати особливості cmi5, здійснити його порівняльний аналіз з іншими доступними стандартами, навести приклади практичного використання та результати тестування програмних засобів, що підтримують cmi5.

## **2. МЕТОДИКА ДОСЛІДЖЕННЯ**

Під час дослідження було використано такі методи: аналіз наукової літератури і технічної документації стосовно cmi5 та результатів власного тестування програмних засобів, що використовують cmi5.

## **3. РЕЗУЛЬТАТИ ДОСЛІДЖЕННЯ**

Оскільки новий стандарт cmi5 базується на xAPI і є окремим профілем специфікації цього стандарту, то й цю статтю можна вважати продовженням нашої статті про xAPI [10]. Тому тут ми не будемо повторювати основні відомості про цей стандарт, а читачам, які недостатньо з ним знайомі, рекомендуємо спочатку ознайомитись із зазначеною публікацією.

Результати виконаного в цьому дослідженні порівняльного аналізу стандартів SCORM, xAPI та cmi5 відображено в таблиці 1, де позначки "+", "+/–", "–/+" і "–" означають відповідно: "так"; більше "так", ніж "ні"; більше "ні", ніж "так"; "ні".

*Таблиця 1* 

### **Основні характеристики стандартів SCORM, xAPI та cmi5**

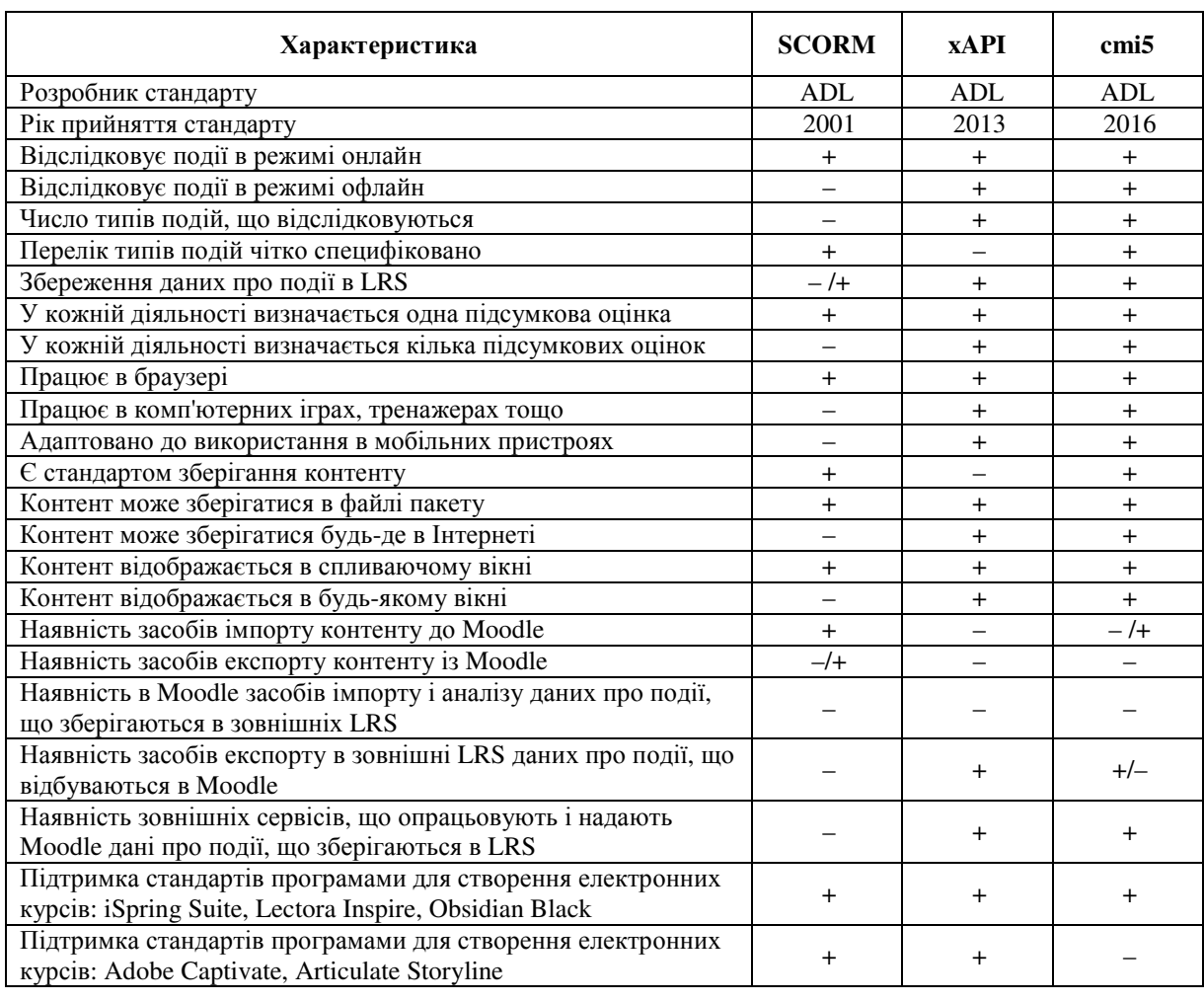

Огляд еволюції стандартів ADL наведено в роботі Art Werkenthin [11]. На його думку, результат, який ми поки що маємо з впровадженням xAPI, є цілком очікуваним, оскільки xAPI ніколи не проєктувався як стандарт для контенту, що може використовуватися в LMS, отже, й не призначався для заміни SCORM.

Дійсно, стандарт SCORM визначає спосіб взаємодії між LMS і контентом, що міститься в SCORM-пакеті, а також перелік даних про результати роботи користувачів з цим контентом. Зазначений перелік є фіксованим і вичерпним, виписаним у самому стандарті SCORM, тому жодних інших даних про роботу користувачів цей стандарт не зберігає.

SCORM працює тільки в браузері, оскільки на час його створення смартфони і планшети (а, отже, і застосунки для них) ще не існували. До того ж контент SCORMпакету відкривається тільки у спливаючому вікні, що також викликає незручності не тільки на мобільних пристроях, а й на комп'ютерах з великим екраном, де в налаштуваннях браузерів спливаючі вікна зазвичай заблоковані. При цьому SCORM реалізує вже застарілі технології безпеки, тому є досить вразливим.

Натомість стандарт xAPI фактично описує механізм транспортування та зберігання даних, причому характер цих даних нічим не обмежується, що дає змогу відстежувати і зберігати в LRS дані про будь-які дії тих, хто навчається, однак, ускладнює інтерпретацію цих даних у LMS. Наприклад, не ясно, які саме дієслова в операторах вказують на успішне виконання завдання чи на його завершення. Тому головним призначенням cmi5 є стандартизація взаємодії між LRS, LMS і AU – *Assignable Unit* (призначеною одиницею), яку специфікація профілю cmi5 [12] визначає як одиницю навчального контенту, запущену з LMS. AU є одиницею відстеження та управління, яка збирає дані про діяльність учня і відправляє їх до LMS. За таких обставин LMS і AU взаємодіють не напряму, а через LRS: одна сторона записує відповідні дані до LRS, а інша їх зчитує та належним чином інтерпретує (рисунок 1).

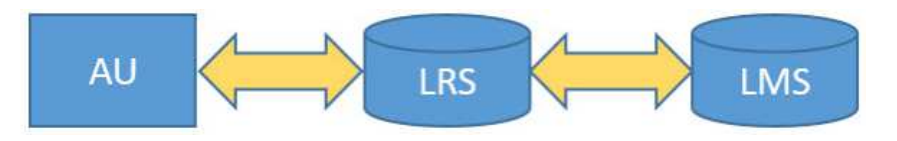

*Рис.1. Взаємодія LRS, LMS та AU* [13]

Специфікація cmi5 також визначає зокрема такі базові поняття, як-от:

- *блок* об'єднання AU та інших вкладених блоків;
- *курс* набір AU, згрупований відповідно до логіки навчального контенту, що призначається учням і відстежується LMS;
- *структура курсу* список AU та параметрів запуску з передбачуваною послідовністю, що представляє курс.

У специфікації профілю cmi5 визначено лише 9 дієслів xAPI (таблиця 2), які забезпечують взаємодію між LMS і AU. Однак це не заважає записувати в LRS оператори з будь-якими іншими дієсловами, що ніяк не впливає на відповідність cmi5, оскільки ці так звані «cmi5 allowed» оператори, ніяк у cmi5 не опрацьовуються.

Взаємодія між LMS і AU відбувається у такий спосіб. Учень обирає завдання, яке він бажає виконати, у доступному йому курсі, у результаті чого LMS записує в LRS оператор, що містить дієслово *Launched* і посилання на обрану AU. У відповідь на це AU здійснює підготовку до взаємодії з цим студентом, про завершення якої свідчить оператор з дієсловом *Initialized,* який AU записує в LRS. Далі відбувається обмін операторами між LMS, що транслює дії студента, та AU, яка на них реагує і, можливо, оцінює. По завершенні всіх передбачених дій студента AU виробляє такі оператори як *Completed, Passed* або *Failed*. Обмін завершується оператором *Terminated*, якщо учень виконав всі передбачені дії, або *Abandoned* – якщо він умисно перервав або не продовжив діалог у прийнятні терміни. Дещо детальніше ця взаємодія описана в роботі [13], а зовсім детально і вичерпно – в специфікації cmi5 [12].

Отже, щоб скористатися описаною вище моделлю, потрібно мати два xAPIклієнти: AU та LMS, що функціонують у відповідності до специфікацій cmi5, а також xAPI-сервер – LRS, через який вони обмінюються операторами.

Пошуки в Інтернеті показали, що на сьогодні cmi5 підтримують такі програмні засоби для створення електронних курсів (AU): iSpring Suite [14], Lectora Inspire [15], Obsidian Black [16]. Компанія WebSoft давно заявляла про створення вбудованого в LMS WebTutor редактора CourseLab Online, що працює безпосередньо в браузері [17]. Його випуск планувався ще в 2018 р., однак на момент написання цієї статті повідомлень про його реліз не надходило.

Серед LMS, що підтримують cmi5, можна назвати iSpring Online [18], RISC Inc [19], а також SCORM Cloud [20] – продукт компанії Rustici Software, яка також пропонує програмні продукти, що дають змогу іншим розробникам програмного забезпечення інтегрувати підтримку cmi5 у свої програми. Це Rustici Driver – програмний засіб, що забезпечує публікацію електронних курсів у вигляді пакетів AICC, SCORM або cmi5, а також Rustici Engine – засіб, що забезпечує роботу LMS з цими пакетами [21].

*Таблиця 2.* 

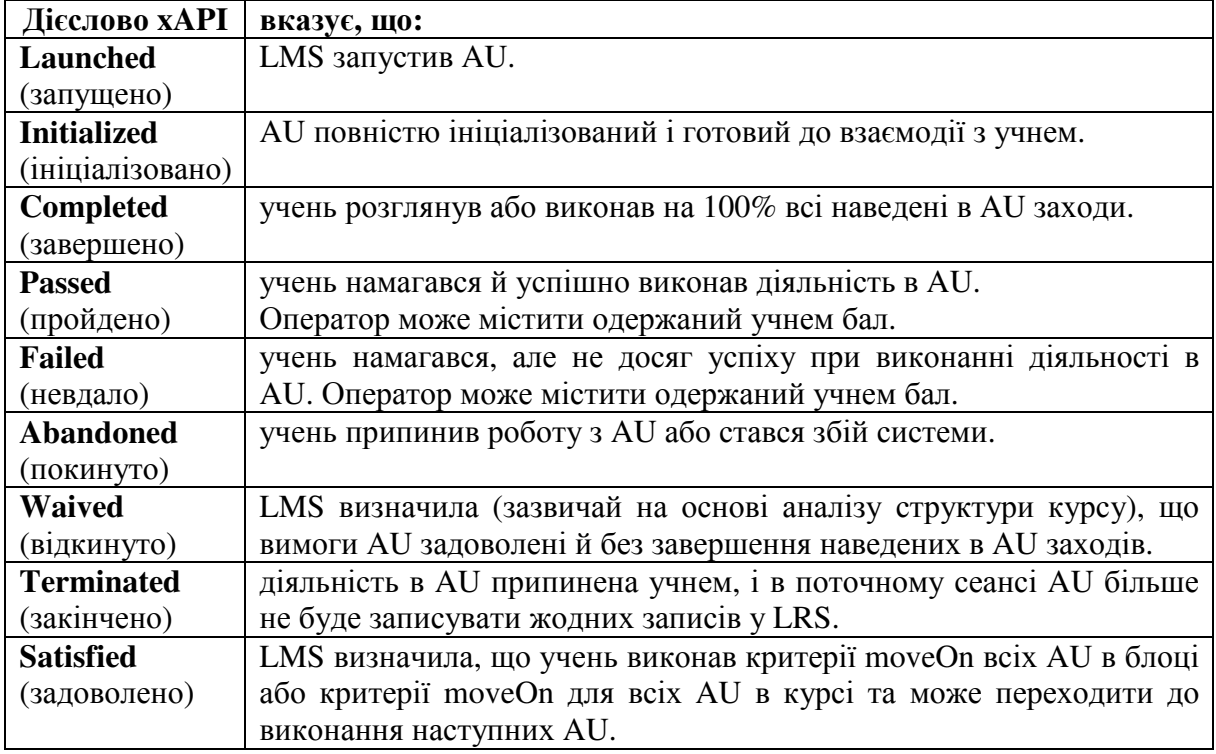

## **Дієслова xAPI що забезпечують взаємодію між LMS і AU**

Компанії Adobe і Articulate – найбільші виробники програмного забезпечення для створення мультимедійних електронних курсів – ніколи наперед не заявляють про плани розвитку своїх програмних продуктів. Однак, судячи з того, що вони вже давно підтримують стандарт xAPI, а нещодавно придбали Rustici Driver [22], можна сподіватися, що їхні програми для створення електронних курсів: Adobe Captivate [23] і Articulate Storyline [24] скоро одержать можливість публікації курсів також і в cmi5.

Для тестування cmi5 ми використали SCORM Cloud [20] – умовно безкоштовну хмарну LMS, що має власний LRS, а також програму iSpring Suite 9 [14], встановлену в Microsoft PowerPoint 2016.

Програма iSpring Suite, яку ми вже розглядали в роботі [10], є доповненням до програми Microsoft PowerPoint і встановлюється в неї у вигляді додаткової вкладки (рисунок 2). З її допомогою можна, наприклад, швидко перетворити презентацію на відеолекцію, що адаптується під розміри екрану комп'ютера, планшета чи смартфона. Для цього викладачу достатньо натиснути кнопку *Запись видео* і слайд за слайдом прокоментувати свою презентацію перед веб-камерою і мікрофоном. При потребі зроблений відеозапис можна відредагувати у власному редакторі iSpring Suite.

Також програма має інструменти для додавання в презентацію тестів, різних інтерактивних елементів, а також створення діалогових тренажерів, які зазвичай використовуються для навчання співробітників правильному спілкуванню з клієнтами. Є засоби для запису відео з екрану комп'ютера та додавання в презентацію відео з YouTube, а також довільних веб-ресурсів. При створенні власних презентацій можна

користуватися бібліотеками шаблонів слайдів, фонів, об'єктів, іконок, а також персонажів – фото людей у різних позах, з різними емоціями тощо, розміщених на прозорому фоні, щоб їх було зручно вставляти в презентації. Презентацію з вказаними елементами можна переглядати в PowerPoint, а також публікувати в різних форматах, до яких нещодавно було додано і cmi5.

| Файл<br>лавная                                      | Вставка<br>Конструктор | Переходы                          | Анимация                                   | Слайд-шоу        | Рецензирование      | Вид                         | Запись   | Разработчик                              | Справка | iSpring Suite 9     | Что вы хотите сделать?                                        |           |
|-----------------------------------------------------|------------------------|-----------------------------------|--------------------------------------------|------------------|---------------------|-----------------------------|----------|------------------------------------------|---------|---------------------|---------------------------------------------------------------|-----------|
| $\tilde{}$<br>Запись Запись Редактор<br>аудио видео | Тест                   | Интерактивность Диалоговый Запись | VouTube<br><b>B</b> Web<br>тренажер экрана | $A =$<br>слайдов | Шаблоны Персонажи   | Фоны<br>Объекты<br>Ж Иконки | Свойства | $\sim$<br>Ресурсы<br>слайдов презентации | Плеер   | Просмотр Публикация | Настройки<br><b>© Обновления</b><br>$\mathcal{O}$ ) Справка * | Активация |
| Сопровождение                                       |                        | Вставка                           |                                            |                  | Библиотека контента |                             |          | Презентация                              |         | Публикация          | Информация                                                    | Активация |

*Рис. 2. Вкладка iSpring Suite 9 в програмі Microsoft PowerPoint.* 

Для цього тестування ми створили у PowerPoint презентацію, що складалася з трьох слайдів, які містили текст і графіку. Потім за допомогою засобів, розміщених на вкладці iSpring Suite 9, на ці слайди було додано: відео із YouTube; тест, що складався із двох питань; а також веб-сторінку Інтернет-сайту. Ця презентація була опублікована в трьох форматах: SCORM 1.2; xAPI (Experience API) та cmi5.

Як показано в роботі [10], публікація в SCORM не потребує додаткових параметрів, а для публікації в xAPI треба вказати адресу LRS, а також логін і пароль доступу до нього. Виявилося, що процедури публікації в cmi5 і SCORM нічим не відрізняються.

Результатом кожної з цих публікацій є zip-файл. Порівняльний аналіз структури каталогів у кожному з трьох zip-файлів показав їх ідентичність (рисунок 3). Кількість і назви файлів у каталозі *data* і його підкаталогах, де розміщено HTML5-код створеної презентації, повністю співпадають. Виявлено тільки два файли, розмір яких відрізняється на 4 байти від однойменних файлів в інших публікаціях, що, на наш погляд, можна пояснити тим, що це однакові за змістом і призначенням файли, але створені різними програмами.

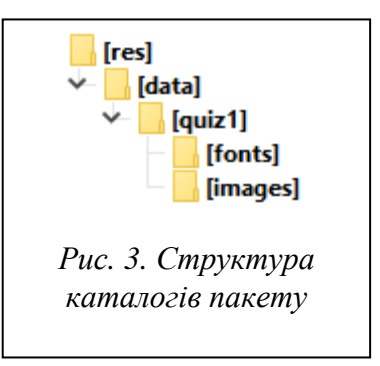

У кожному каталозі *res* знаходиться два файли: *lms.js* та *index.html*. Запуск останнього відкриває презентацію в браузері. Поруч з папкою *res* розміщено по одному xml-файлу: *imsmanifest.xml* у пакеті SCORM, *tincan.xml* – у пакеті xAPI та *cmi5.xml* – у пакеті cmi5. Поруч з файлом маніфесту SCORM є кілька файлів з розширенням *xsd*. Отже, всі три опублікованих пакети мають однакову структуру каталогів і дуже подібне наповнення.

Далі ми завантажили в LMS SCORM Cloud пакет SCORM в якості курсу і відкрили його там: переглянули слайд з відео на YouTube, дали правильну і хибну відповіді на питання тестів та переглянули сторінку сайту. Презентація виглядала точно так, як і при локальному перегляді в PowerPoint: відео і сайт відображалися на слайдах у своїх вікнах, в яких працювали всі гіперпосилання. У результаті цих дій у LRS були додані оператори, наведені в таблиці 3.

Як бачимо, ці оператори стосуються лише виконання тесту: загальний відсоток правильних відповідей та відповіді на кожне тестове питання. Відомості про перегляд слайдів, де розміщені відео і сайт, тут відсутні.

Пакет xAPI не завантажувався в LMS, а був надісланий електронною поштою студенту, який його розархівував, і запустив згаданий вище файл *index.html* у каталозі *res.* У результаті в його браузері відкрилася презентація, у якій він так само переглянув відео, дав відповіді на питання тесту й ознайомився з сайтом. Унаслідок цих дій у LRS були додані оператори, наведені в таблиці 4.

*Таблиця 3.* 

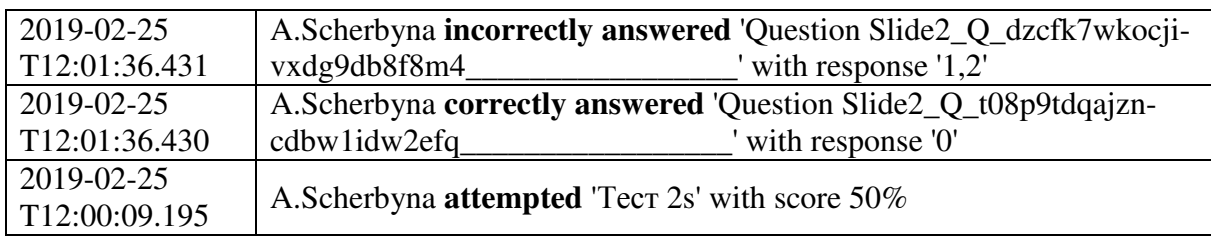

### **Оператори, записані в LRS при виконанні пакету SCORM**

*Таблиця 4.* 

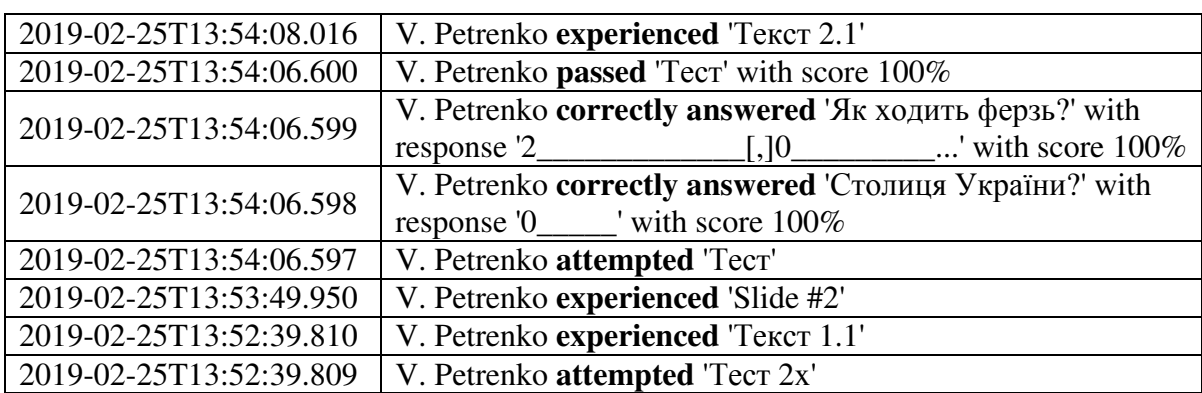

### **Оператори, записані в LRS при виконанні пакету xAPI**

Як бачимо, оператори відображаються в хронологічному порядку знизу – вгору. Вони засвідчують, що студент V. Petrenko переглянув усі три слайди презентації і дав правильні відповіді на обидва тестові питання. Даних про те, чи запускав він відеоплеєр для перегляду відео, розташованого на першому слайді, і чи переходив за іншими посиланнями, переглядаючи сайт, розташований на третьому слайді, ці оператори не містять.

Після цього ми завантажили пакет cmi5 в SCORM Cloud і створили там запрошення переглянути цей курс іншому студенту. У результаті на його електронну пошту надійшов лист, що містив посилання на курс, який йому пропонувалось пройти. Перейшовши за вказаним посиланням, він переглянув нашу презентацію, внаслідок чого в LRS були додані оператори, наведені в таблиці 5.

Як бачимо, кількість цих операторів дещо більша, ніж для xAPI. У них використовуються переважно визначені в cmi5 і наведені в таблиці 2 дієслова, але є й інші оператори, зокрема ті, що співпадають з операторами, створеними пакетом xAPI. Вони засвідчують, що студент P. Komar теж переглянув усі слайди презентації, але дав правильну відповідь тільки на перше тестове питання. Відомостей про те, чи запускав він перегляд відео, розташованого на першому слайді, і чи переходив за іншими посиланнями на сайті, розташованому на третьому, тут також нема.

Звісно, дані про роботу студентів можна бачити не тільки в LRS. На вкладці *Library* відображається перелік завантажених у SCORM Cloud курсів. Вибравши курс, можна побачити, хто і коли його проходив і скільки балів при цьому набрав. На вкладці *People* відображається список користувачів цієї LMS. Вибравши користувача, можна побачити, коли і які саме курси він пройшов і з якою оцінкою. Засоби перегляду результатів виконання курсів, які пропонує SCORM Cloud, ще будуть розглянуті нами нижче.

*Таблиця 5.* 

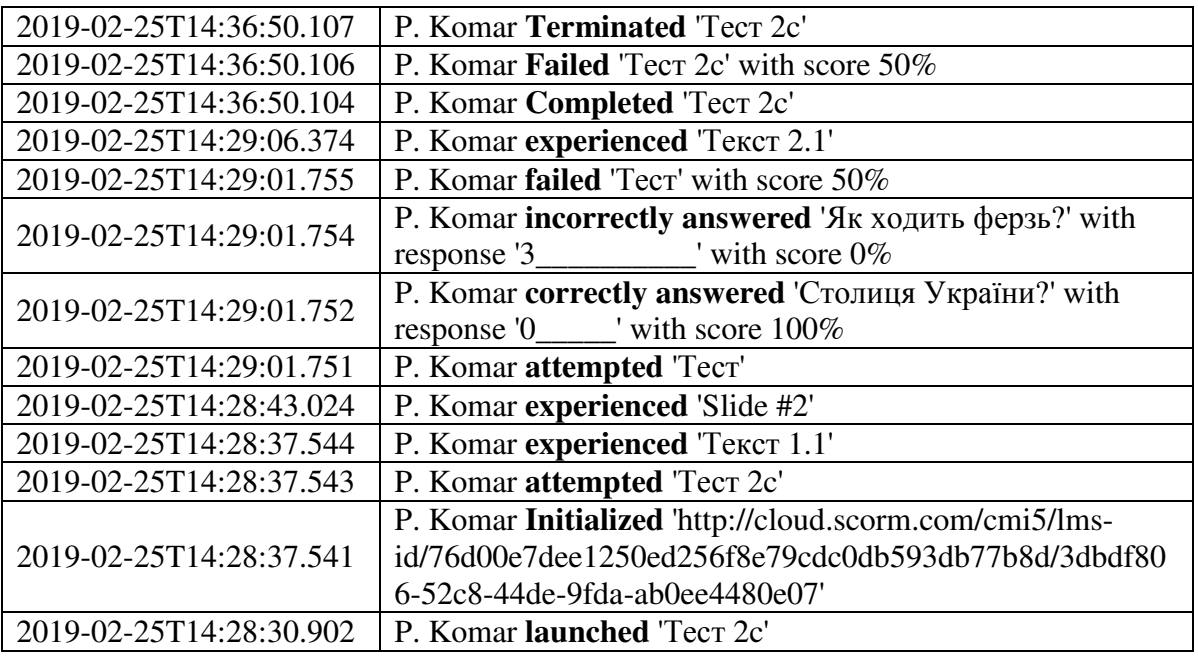

### **Оператори, записані в LRS при виконанні пакету cmi5**

Однак треба визнати, що SCORM Cloud – надзвичайно проста LMS з обмеженим функціоналом, до того ж платна. Незрівнянно більше функціональних можливостей надає LMS Moodle [25]. Це безкоштовна і найпоширеніша у світі LMS, яка за статистикою [26], [27] використовується частіше, ніж усі інші LMS разом узяті (рисунок 4). У Європі Moodle використовують 2/3 університетів, а в Україні цей показник значно вищий, оскільки платні LMS у нас використовуються дуже мало, а серед безкоштовних LMS серйозних конкурентів Moodle не має. Тому, перш за все, нас цікавить можливість і перспективи використання стандарту cmi5 саме у Moodle. Але, щоб оцінити перспективи нового стандарту cmi5, варто проаналізувати історію і нинішній стан використання в Moodle його попередників – стандартів SCORM і xAPI.

Як вже відзначалося, стандарт SCORM призначений для того, щоб мати змогу переносити ЕОР з одних програмних середовищ до інших.

Можливість імпорту пакетів SCORM 1.2 завжди була присутня в ядрі Moodle, дозволяючи імпортувати як окремі елементи курсів – діяльності, так і цілі курси. Тому в Moodle є як елемент курсу (діяльність) типу SCORM, так і формат курсу, який раніше теж називався SCORM, а зараз називається Формат єдиної діяльності. Це пов'язано з розширенням його функціоналу, унаслідок чого тепер він може містити не тільки імпортований SCORM-пакет (фактично діяльність типу SCORM), а й будь-яку іншу діяльність: тест, форум, або навіть просто гіперпосилання на інший курс (тому такі курси ми називаємо курсами-ярликами). Певний час велись роботи з метою забезпечити підтримку SCORM 2004, однак вони так і не були завершені, тому з цією версією SCORM Moodle не працює.

Натомість засобів експорту із Moodle у форматі SCORM майже не існує. Єдиний відомий автору виняток – це діяльність типу Rich Media [28], яку можна створити в Moodle, а потім експортувати в SCORM-пакет і використати в іншому середовищі.

На нашу думку, присутність у Moodle засобів імпорту, але відсутність засобів експорту пояснюється дуже просто. Користувачі Moodle бажають перенести на цю платформу кращі ЕОР, створені в інших середовищах. Однак потреби переносити ЕОР

із Moodle в інші середовища зазвичай не виникає, оскільки той, хто набув досвіду роботи з Moodle, рідко повертається до роботи з іншими середовищами.

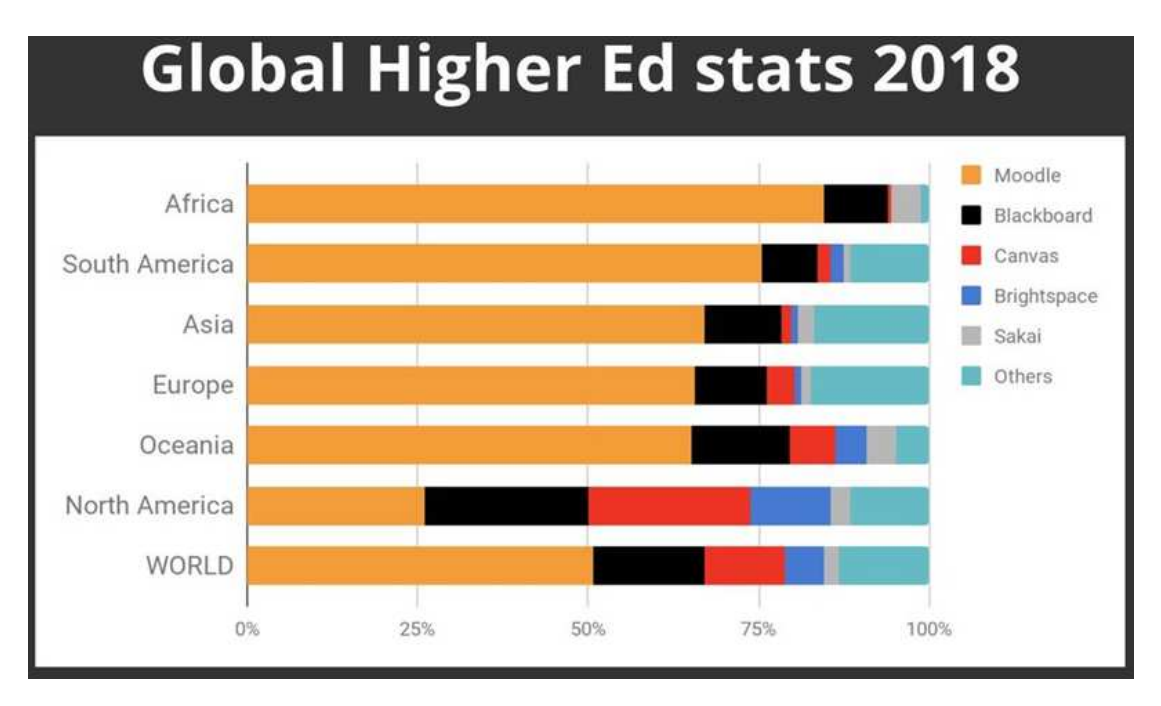

*Рис. 4. Статистика використання різних LMS у закладах вищої освіти* [27]

Під час цього тестування ми завантажили SCORM-пакет у діяльність типу SCORM. У результаті кожний студент, який її виконував, бачив в окремому вікні створену нами презентацію, давав відповіді на тестові питання, і одержаний ним відсоток балів, який в таблиці 3 можна бачити в операторі з дієсловом *attempted,* відображався проти його прізвища в журналі оцінок курсу Moodle за шкалою, вказаною в налаштуваннях цієї діяльності.

Що стосується стандарту xAPI, то для роботи з ним на цей момент Moodle має п'ять плагінів: Logstore xAPI [29] і Trax Logs [30] забезпечують публікацію в LRS у форматі xAPI всіх логів Moodle; xAPI Launch Link [31] служить для запуску із Moodle розташованих будь-де пакетів xAPI; а Annulab LRS [32] і Watershed Report Link [33] забезпечують взаємодію Moodle з відповідними LRS, у яких запис і зчитування операторів є безкоштовним, а їх обробка – платною. Взагалі використання в Moodle стандарту xAPI поки що зводиться переважно до побудови і використання сервісів, які імпортують на свій xAPI-сервер логи Moodle із сайту клієнта, де здійснюють їх обробку та за відповідну плату надають клієнту аналітичні дані про хід освітнього процесу на його сайті у вигляді різноманітних графіків, діаграм тощо.

Єдиний на цей час плагін Moodle, який підтримує cmi5, називається SCORM Cloud for Moodle [34]. При встановленні цього плагіна необхідно вказати логін і пароль облікового запису в SCORM Cloud. У результаті у вікні селектора ресурсів і діяльностей Moodle з'являється ще один елемент – діяльність типу SCORM Cloud Course. При її додаванні в курс викладачу відкривається вікно, куди треба перетягти мишкою zip-файл з пакетом SCORM, xAPI або cmi5.

Під час тестування ми завантажили в нього пакет cmi5, у результаті чого в SCORM Cloud з'явився курс із назвою, яку ми дали пакету під час його публікації. Після цього викладачу, який входить у цю діяльність Moodle, відображаються вже знайомі нам по роботі зі SCORM Cloud елементи, що містять дані про результати роботи студентів з цим курсом (рисунок 5).

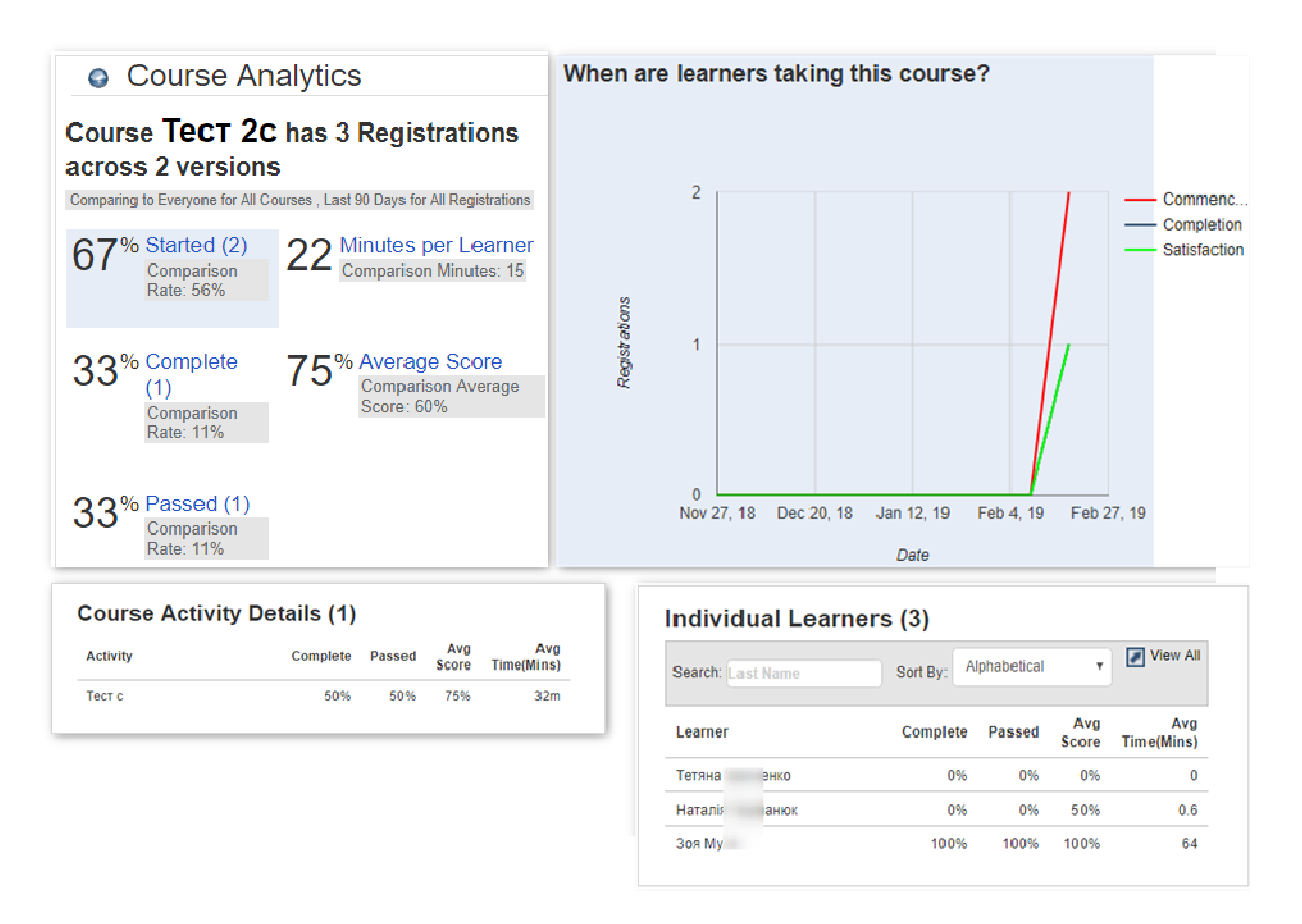

*Рис. 5. Звіти про результати роботи студентів з курсом SCORM Cloud* 

Коли студент відкриває цю діяльність вперше, він бачить тільки посилання на запуск курсу, при переході за яким йому відкривається наша презентація, де він відповідає на питання тесту, а після закриття вікна презентації в журналі оцінок Moodle з'являється одержана ним оцінка за 100-бальною шкалою. У подальшому, відкриваючи цю діяльність, студент бачить такі ж елементи, як на рисунку 5, але в них відображаються тільки його власні оцінки.

Той, хто має доступ до SCORM Cloud, може побачити такі самі дані і там. Облікові записи студентів, які виконували цю діяльність у курсі Moodle, створюються в SCORM Cloud автоматично. Але дані з результатами їх роботи можна спостерігати тільки через курс на вкладці *Library,* оскільки на вкладку *People* користувачі Moodle не додаються.

Отже, з точки зору викладача і студента, функціональні можливості діяльності типу SCORM, давно присутньої в ядрі Moodle, і діяльності типу SCORM Cloud Course, яку ми щойно розглянули, є практично однаковими. Деякою перевагою діяльності SCORM Cloud Course є відображення даних, показаних на рисунку 5, а перевагою діяльності SCORM є можливість вибору довільної (а не лише 100-бальної) шкали оцінювання, що має значення лише коли підсумкова оцінка в журналі оцінок Moodle розраховується як сума балів. Оскільки розрахунку середньої чи середньозваженої оцінки завжди передує нормалізація оцінок (тобто представлення кожної оцінки у вигляді відсотка до свого максимуму), то вибір шкал ніяк не впливає на результати їх розрахунку.

Чи можна за результатами нашого тестування зробити висновок про те, що новий стандарт cmi5 вже можна використовувати в Moodle нарівні зі SCORM? Позитивну відповідь на це питання поки що можуть дати тільки ті, хто в змозі оплатити використання SCORM Cloud. Усім іншим доведеться ще почекати появи в Moodle плагіна, який зробить роботу з cmi5 безкоштовною. На нашу думку, великих перешкод на цьому шляху бути не повинно, оскільки безкоштовні публічні LRS, зокрема [33], [34] вже доступні. Крім них можна використовувати і власні безкоштовні LRS, огляд яких наведено нами в роботі [10]. Частина коду, що забезпечує відображення в журнал оцінок Moodle результату роботи студента з AU, вже реалізована в протестованому нами плагіні, код якого є відкритим. Залишилось написати решту коду, що реалізує взаємодію між AU і LMS у відповідності до специфікацій cmi5 [12].

## **4. ВИСНОВКИ ТА ПЕРСПЕКТИВИ ПОДАЛЬШИХ ДОСЛІДЖЕНЬ**

Підводячи підсумки виконаного дослідження, можна зробити висновок, що новий стандарт cmi5 здатен не тільки замінити застарілий SCORM, а відкрити принципово нові можливості для засобів е-навчання, які, на відміну від SCORM, працюють не тільки в браузері, а й в інших застосунках, включаючи складні тренажери, комп'ютерні ігри, мобільні застосунки тощо, також і в режимі офлайн.

Наведені нами приклади показують, що cmi5 забезпечує взаємодію LMS з AU, яка розташована поза межами цієї LMS, що дає змогу розміщувати ці електронні освітні ресурси на будь-якому сервері, робить непотрібним дублювання тих самих AU у різних LMS, дозволяє використовувати розподілену систему доставки контенту (CDN), у якій дані розміщуються на найближчому сервері в конкретному регіоні або країні, скорочуючи час очікування при роботі з курсами cmi5 для користувачів по всьому світу тощо.

Оскільки cmi5 – це не окремий стандарт, а профіль стандарту xAPI, призначений для вирішення проблем обміну даними між LMS і AU через LRS, то впровадження cmi5 сприятиме впровадженню xAPI загалом. Отже, вирішення задач, пов'язаних зі створенням систем, що мають на меті накопичення й опрацювання даних про формування компетентностей осіб у межах їх формальної, неформальної та інформальної освіти впродовж життя, для вирішення яких власне і створювався стандарт xAPI, має більше шансів на успіх. Стандарт cmi5 – зовсім новий. Програмні засоби, що його використовують, тільки починають з'являтися, відкриваючи великий простір для подальших досліджень, пов'язаних з удосконаленням засобів е-навчання, які використовують нові можливості, що надаються цим стандартом.

Перспективи подальших досліджень, на думку автора, можуть бути пов'язані з появою нових або вдосконаленням наявних стандартів, а також розробленням нових програмних засобів, які використовують ці стандарти.

## **СПИСОК ВИКОРИСТАНИХ ДЖЕРЕЛ**

- [1]. М.М. Глибовець, "Роль стандартів у системах електронного навчання", *Комп'ютерні технології*, вип. 148, т. 160, с. 107–114, 2011.
- [2]. Ю.В. Степаненко, та А.П.Войченко, "Особливості використання цифрового репозиторію навчальних об'єктів при розробці дистанційних навчальних курсів з математичних дисциплін", *Вісник ЧДУ ім. П. Могили*, вип. 35, т. 22 2004. [Електронний ресурс]. Доступно: http://lib.chdu.edu.ua/pdf/naukpraci/computer/2004/35-22-25.pdf.
- [3]. SCORM® Overview. [Електронний ресурс]. Режим доступу: https://adlnet.gov/scorm
- [4]. Advancing Learning Through Innovative Science and Technology. [Електронний ресурс]. Доступно: http://adlnet.gov/
- [5]. IMS Global Learning Consortium. Learning Tools Interoperability. [Електронний ресурс]. Доступно: http://www.imsglobal.org/activity/learning-tools-interoperability
- [6]. IMS Global Learning Consortium. Learning Tools Interoperability. [Електронний ресурс]. Доступно: http://www.imsglobal.org/toolsinteroperability2.cfm.
- [7]. О.А. Щербина, "Learning Tools Interoperability новий стандарт інтеграції для платформ дистанційного навчання", *Інформаційні технології і засоби навчання*, том 47, No 3, с. 167–177, 2015.
- [8]. What is the Experience API?. [Електронний ресурс]. Доступно: https://xapi.com/overview/
- [9]. A. Bakharia et al. "Recipe for success: lessons learnt from using xAPI within the connected learning analytics toolkit", *Proceedings of the sixth international conference on learning analytics & knowledge. – ACM,* – p. 378-382, 2016.
- [10]. О.А. Щербина, "Experience API новий стандарт програмних засобів для е-навчання та приклади його практичного використання", *Інформаційні технології і засоби навчання, том 53, No 3,* c. 150–163. 2016.
- [11]. Art Werkenthin, "cmi5: The next generation SCORM", [Електронний ресурс]. Доступно: http://riscinc.com/next-generation-scorm-cmi5/
- [12]. cmi5 Specification Profile for xAPI. [Електронний ресурс]. Доступно: https://github.com/AICC/CMI-5\_Spec\_Current/blob/quartz/cmi5\_spec.md#au\_requirements
- [13]. Art Werkenthin. "cmi5: An overview of the Process Flow", [Електронний ресурс]. Доступно: https://risc-inc.com/cmi5-overview-process-flow/
- [14]. Конструктор курсов iSpring Suite. [Електронний ресурс]. Доступно: https://www.ispring.ru/ispringsuite<br>[15]. Lectora
- $[15]$  Inspire 17.1.1 Update,  $[15]$   $[15]$   $[15]$   $[15]$   $[15]$   $[16]$   $[16]$   $[16]$   $[16]$   $[16]$   $[16]$   $[16]$   $[16]$   $[16]$   $[16]$   $[16]$   $[16]$   $[16]$   $[16]$   $[16]$   $[16]$   $[16]$   $[16]$   $[16]$   $[16]$   $[16]$   $[16]$  https://www.itclearning.com.au/articles/lectora/lectora-inspire-17-1-1-update/
- [16]. Rapid e-learning authoring. [Електронний ресурс]. Доступно: https://obsidian.black/
- [17]. Courselab Online модуль для разработки электронных курсов с адаптивным дизайном. [Електронний ресурс]. Доступно: https://el-blog.ru/courselab-online/
- [18]. iSpring Online, [Електронний ресурс]. Доступно: https://www.ispring.ru/ispring-online
- [19]. RISC's Virtual Training Assistant system is your learning compliance solution. [Електронний ресурс]. Доступно: https://risc-inc.com/
- [20]. SCORM Cloud by Rustici Software. [Електронний ресурс]. Доступно: http://cloud.scorm.com [21]. Helping cmi5 gain adoption since 2016. [Електронний ресурс]. Дос
- [21]. Helping cmi5 gain adoption since 2016. [Електронний ресурс]. Доступно: https://rusticisoftware.com/cmi5/
- [22]. No Big Deal, or a Big Deal?. [Електронний ресурс]. Доступно: https://rusticisoftware.com/blog/ltgacquire-netdimensions/
- [23]. Adobe Captivate. [Електронний ресурс]. Доступно: http://www.adobe.com/ua/products/captivate/features.html
- [24]. Articulate Storyline. [Електронний ресурс]. Доступно: https://www.articulate.com/products/storylinewhy.php
- [25]. Moodle. [Електронний ресурс]. Доступно: https://moodle.org/
- [26]. Phil Hill. Schoology, NEO, Claroline, Chamilo: The beginning of the LMS long tail. [Електронний ресурс]. Доступно: https://mfeldstein.com/schoology-neo-claroline-chamilo-the-beginning-of-the-lmslong-tail/
- [27]. LMS global stats you're probably half right. [Електронний ресурс]. Доступно: https://www.elearningworld.org/lms-global-stats-youre-probably-half-right/
- [28]. А.М. Аврамчук, та О.А. Щербина, "Створення відео лекцій за допомогою модуля Rich Media", *Конференція MoodleMoot Ukraine 2013.* [Електронний ресурс]. Доступно: http://2013.moodlemoot.in.ua/course/view.php?id=51
- [29]. Logstore xAPI // [Електронний ресурс]. Доступно: https://moodle.org/plugins/logstore\_xapi.
- [30]. Log storage: Trax Logs. [Електронний ресурс]. Доступно: https://moodle.org/plugins/logstore\_trax
- [31]. Activities: xAPI Launch Link. [Електронний ресурс]. Доступно: https://moodle.org/plugins/mod\_tincanlaunch
- [32]. Blocks: Annulab LRS. [Електронний ресурс]. Доступно: https://moodle.org/plugins/block\_annulab\_lrs [33]. Reports: Watershed Report Link. [Електронний ресурс]. Доступно:
- https://moodle.org/plugins/report\_watershed
- [34]. Activities: SCORM Cloud for Moodle. [Електронний ресурс]. Доступно: https://moodle.org/plugins/mod\_scormcloud

*Матеріал надійшов до редакції 07.03.2019 р.* 

# **CMI5 – НОВЫЙ СТАНДАРТ ИНТЕГРАЦИИ СРЕДСТВ ДЛЯ ЭЛЕКТРОННОГО ОБУЧЕНИЯ**

#### **Щербина Александр Андреевич**

доцент, кандидат технических наук, доцент кафедры информационных технологий Киевский национальный университет строительства и архитектуры, г. Киев, Украина ORCID ID 0000-0003-0224-1441 *oscherbyna@i.ua*

**Аннотация**. Стандартизация в области разработки средств электронного обучения приносит значительный эффект, позволяя электронные образовательные ресурсы, созданные для одних программных сред, без изменений и модификаций интегрировать в другие. Сейчас основным стандартом интеграции средств е-обучения пока остается SCORM (Sharable Content Object Reference Model), созданный инициативной группой ADL (Advanced Distributed Learning) еще в 2001 г., который по многим причинам уже не удовлетворяет современным требованиям: может работать только в браузере, не поддерживает работу с мобильными приложениями в режиме офлайн и т. п. Поэтому в 2013 г. ADL предложила новый стандарт xAPI, регламентирующий способ сбора и хранения в сетевых хранилищах - Learning Record Store (LRS) данных о формировании компетентностей лиц в рамах их формального, неформального и информального образования на протяжении всей жизни. Однако этот стандарт не смог заменить SCORM изза своей чрезмерной гибкости. Для преодоления этого недостатка ADL в 2016 г. был принят отдельный профиль спецификации xAPI, получивший название cmi5, который четко формализует алгоритм взаимодействия между назначенной единицей (Assignable Unit - AU) учебного контента, LRS и системой управления обучением (Learning Management System – LMS). В статье проанализированы отличия нового стандарта cmi5 от его предшественников – SCORM и xAPI; приведен актуальный перечень программных средств, работающих с cmi5, и результаты тестирования программы для создания электронных кусов iSpring Suite и облачной системы управления обучением SCORM Cloud, поддерживающих cmi5. Выполнен сравнительный анализ содержимого пакетов SCORM, xAPI и cmi5, а также операторов, записываемых в LRS при выполнении этих пакетов. Приведен обзор плагинов для работы со SCORM, xAPI и cmi5 в LMS Moodle и результаты их тестирования.

**Ключевые слова:** cmi5; SCORM; xAPI; LRS; LMS; Moodle.

### **CMI5 - NEW STANDARD FOR E-LEARNING TOOLS INTEGRATION**

#### **Oleksandr A. Shcherbyna**

PhD of Technical Sciences, Associate Professor, Associate Professor at the Information Technologies Department, Kyiv National University of Construction and Architecture, Kyiv, Ukraine ORCID ID 0000-0003-0224-1441 *oscherbyna@i.ua*

**Abstract.** Standardization in the field of development of e-learning facilities brings significant effect, allowing the integration of electronic educational resources created for some software environments into others without any changes and modification. Currently, the main standard for integrating e-learning tools is the SCORM (Sharable Content Object Reference Model), created by the Advanced Distributed Learning (ADL) initiative group in 2001, which for many reasons no longer meets the current requirements: it can only work in browser, does not support working with mobile applications in offline mode, etc. Therefore, in 2013, ADL proposed a new xAPI standard that defines the way to collect and store data from the online storage facilities called Learning Record Store (LRS), in the form of competencies of individuals within their formal, non-formal and informal lifelong education. However, this standard was not able to replace SCORM due to its excessive flexibility. In order to overcome this ADL disadvantage, in 2016, a separate profile of the xAPI specification, called cmi5, was adopted that more clearly formalizes the interaction between the Learning Content Assignable Unit (AU), the LRS, and the Learning Management System (LMS). The article analyzes the differences between the new cmi5 standard from its predecessors - SCORM and xAPI; an up-to-date list of software tools supporting cmi5 is presented; tested cmi5 in the iSpring Suite e-Course and the cloud-based SCORM Cloud learning management system. A comparative analysis of the contents of the SCORM, xAPI, and cmi5 packets, as well as the operators that are written in the LRS when execution is performed. An overview of the plugins for working with SCORM, xAPI and cmi5 in LMS Moodle and their test results are given.

**Keywords:** cmi5; SCORM; xAPI; LRS; LMS; Moodle.

### **REFERENCES (TRANSLATED AND TRANSLITERATED)**

- [1]. M.M. Glybovets "The role of standards in e-learning", *Computer technologies*, issue 148, vol. 160, pp. 107– 114, 2011. (in Ukrainian).
- [2]. Yu.V. Stepanenko, A.P. Voichenko, "Features of digital learning objects repository in developing e-learning courses on mathematical disciplines". *Bulletin CSU them. Petro Mogyla*, issue 35, vol. 22, 2004. [Online]. Available: http://lib.chdu.edu.ua/pdf/naukpraci/computer/2004/35-22-25.pdf (in Ukrainian).
- [3]. SCORM® Overview. [Online]. Available: https://adlnet.gov/scorm (in English).
- [4]. Advancing Learning Through Innovative Science and Technology. [Online]. Available: http://adlnet.gov/ (in English).
- [5]. IMS Global Learning Consortium. Learning Tools Interoperability. [Online]. Available: http://www.imsglobal.org/activity/learning-tools-interoperability (in English).
- [6]. IMS Global Learning Consortium. Learning Tools Interoperability. [Online]. Available: http://www.imsglobal.org/toolsinteroperability2.cfm.
- [7]. O.A. Shcherbyna, "Learning Tools Interoperability a new standard for integration of distance learning platforms", *Information Technologies and Learning Tools*, vol 47, No 3, pp. 167–177, 2015. (in Ukrainian).
- [8]. What is the Experience API?. [Online]. Available: https://xapi.com/overview/ (in English).
- [9]. A. Bakharia et al. "Recipe for success: lessons learnt from using xAPI within the connected learning analytics toolkit", *Proceedings of the sixth international conference on learning analytics & knowledge. ACM,* pp. 378- 382, 2016. (in English).
- [10]. O.A. Shcherbyna, "Experience API new standard of e-learning software and examples of its practical use", *Information Technologies and Learning Tools,* vol. 53, No 3.*,* pp. 150–163, 2016. (in Ukrainian).
- [11]. Art Werkenthin, "cmi5: The next generation SCORM", [Online]. Available: http://risc-inc.com/next-
- generation-scorm-cmi5/ (in English).<br>cmi5 Specification Profile for [12]. cmi5 Specification Profile for xAPI. [Online]. Available: https://github.com/AICC/CMI-5\_Spec\_Current/blob/quartz/cmi5\_spec.md#au\_requirements (in English).
- [13]. Art Werkenthin. "cmi5: An overview of the Process Flow", [Online]. Available: https://risc-inc.com/cmi5 overview-process-flow/ (in English).
- [14]. iSpring Course Designer. [Online]. Available: https://www.ispring.ru/ispring-suite (in Russian ).
- [15]. Lectora Inspire 17.1.1 Update, [Online]. Available: https://www.itclearning.com.au/articles/lectora/lectorainspire-17-1-1-update/
- [16]. Rapid e-learning authoring. [Online]. Available: https://obsidian.black/ (in English).
- [17]. Courselab Online module for developing electronic courses with adaptive design. [Online]. Available: https://el-blog.ru/courselab-online/ (in Russian ).
- [18]. iSpring Online, [Online]. Available: https://www.ispring.ru/ispring-online (in Russian ).
- [19]. RISC's Virtual Training Assistant system is your learning compliance solution. [Online]. Available: https://risc-inc.com/ (in English).
- [20]. SCORM Cloud by Rustici Software. [Online]. Available: http://cloud.scorm.com (in English).
- [21]. Helping cmi5 gain adoption since 2016. [Online]. Available: https://rusticisoftware.com/cmi5/ (in English).
- [22]. No Big Deal, or a Big Deal?. [Online]. Available: https://rusticisoftware.com/blog/ltg-acquire-netdimensions/ (in English).
- [23]. Adobe Captivate. [Online]. Available: http://www.adobe.com/ua/products/captivate/features.html (in English).
- [24]. Articulate Storyline. [Online]. Available: https://www.articulate.com/products/storyline-why.php (in English).
- [25]. Moodle. [Online]. Available: https://moodle.org/
- [26]. Phil Hill. Schoology, NEO, Claroline, Chamilo: The beginning of the LMS long tail [Online]. Available: https://mfeldstein.com/schoology-neo-claroline-chamilo-the-beginning-of-the-lms-long-tail/ (in English).
- [27]. LMS global stats you're probably half right. [Online]. Available: https://www.elearningworld.org/lms-globalstats-youre-probably-half-right/ (in English).
- [28]. A.M. Avramchuk, and A.A. Shcherbyna, "Creating video lectures using the Rich Media module", Conference *MoodleMoot Ukraine 2013.* [Online]. Available: http://2013.moodlemoot.in.ua/course/view.php?id=51 (in Ukrainian).
- [29]. Logstore xAPI. [Online]. Available: https://moodle.org/plugins/logstore\_xapi (in English).
- [30]. Log storage: Trax Logs. [Online]. Available: https://moodle.org/plugins/logstore\_trax (in English).
- [31]. Activities: xAPI Launch Link. [Online]. Available: https://moodle.org/plugins/mod\_tincanlaunch (in English).
- [32]. Blocks: Annulab LRS. [Online]. Available: https://moodle.org/plugins/block\_annulab\_lrs (in English).
- [33]. Reports: Watershed Report Link. [Online]. Available: https://moodle.org/plugins/report\_watershed (in English).
- [34]. Activities: SCORM Cloud for Moodle. [Online]. Available: https://moodle.org/plugins/mod\_scormcloud (in English).

#### $(G)$  BY-NC-SA

This work is licensed under Creative Commons Attribution-NonCommercial-ShareAlike 4.0 International License.